▶ UNC Home ▶ Search ▶ Directories

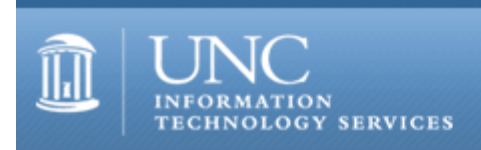

[ITS](http://its.unc.edu/) [Teaching and Learning](http://its.unc.edu/teac/) [CIT](file:///G|/CDR/ITS_newsletter_archives/ITS_newsletters/archives/index.html) [Publications](file:///G|/CDR/ITS_newsletter_archives/ITS_newsletters/archives/index.html#pubs) CITations  $\#33$ 

# **CITations**

September 22, 2000 No. 33

*CITations* is a report featuring information technology-related news of interest to UNC-Chapel Hill faculty members, graduate instructors and the staff who support them. *CITations*, published twice a month, is an electronic service of the ITS Center for Instructional Technology.

[Distance Education Development Grants](#page-0-0) [New Course Web Space Request Forms](#page-0-1) [ibiblio: "The Public's Library"](#page-0-2) [October Computer Training Schedule](#page-1-0) [SAS And Stata Training at ATN](#page-1-1) [ArcView Short Courses in October](#page-1-2) [Turbo Frodo](#page-1-3) **[ITRC Tip: Sorting Document Text in Microsoft Word](#page-2-0)** [CITations Tips Archive](#page-2-1) [Conference Announcements](#page-2-2) [2000 CITations Publication Schedule](#page-2-3) [How to Subscribe or Unsubscribe to CITations](#page-3-0)

# <span id="page-0-0"></span>DISTANCE EDUCATION DEVELOPMENT GRANTS

The Office of the Provost invites faculty and staff to submit grant proposals for the development of planning or implementation of distance education courses, programs, or support services leading to licensure, certification, or a degree. These grants are made possible from the Legislature's new funding model for distance education. For the purpose of this grant, distance education is defined as instruction delivered to students physically remote from the main campus.

We will have at least \$500,000 available for awards. The application deadline is 5:00 p.m. Friday, October 20. Awards will be announced by November 1, 2000. Activities funded by the grant and related expenditures must be completed by June 30, 2001.

The complete RFP is available at the Provost Office website:<http://www.unc.edu/provost/grants/> For additional information, contact Linda Carl at tel: 962-4008 or email: [linda\\_carl@unc.edu](mailto:linda_carl@unc.edu)

#### <span id="page-0-1"></span>NEW COURSE WEB SPACE REQUEST FORMS

ATN Documentation has a new Course Web Space Request interface at <http://www.unc.edu/courseid/> This new interface allows instructors to modify their existing course space and to request new space for this and future semesters. If you plan to use course Web space in your 2001 classes, you can reserve your space now to get a head start on next semester. You will need to know the course and section numbers to complete the request form.

#### <span id="page-0-2"></span>IBIBLIO: "THE PUBLIC'S LIBRARY"

UNC-Chapel Hill recently received \$4 million in funding from the Red Hat Center to support ibiblio, which organizers say will become the largest collection of freely-available and publicly-accessible information on the Web. Paul Jones, associate professor at the School of Information and Library Science, founded ibiblio and MetaLab, an earlier and pioneering Web site based at the university.

For more information about the grant, see<http://www.unc.edu/news/newsserv/univ/ibiblio091100.htm>

To visit ibiblio, link to<http://www.ibiblio.org/>

## <span id="page-1-0"></span>OCTOBER COMPUTER TRAINING SCHEDULE

The October 2000 ATN Computer Training Class Schedule is now available. ATN's computer classes are open to all UNC-Chapel Hill faculty, staff, undergraduates, and graduate students. To register, call 962-1160. Complete schedules and registration information are available at <http://help.unc.edu/training/schedule/schedule.html>

#### <span id="page-1-1"></span>SAS AND STATA TRAINING AT ATN

ATN will offer the following hands-on SAS and Stata classes in the ATN Training Center. While the SAS courses are based on using SAS in a Windows environment, concepts learned should be applicable across platforms.

Introduction to SAS Programming Thursday, September 28, 3-5 p.m.; 405 Hanes; Course #SA10-012 Tuesday, October 3, 9-11 a.m.; 405 Hanes; Course #SA10-013 Wednesday, October 11, 8-10 a.m.; 405 Hanes; Course #SA10-014 Thursday, October 26, noon-2 p.m.; 405 Hanes; Course #SA10-015

Introduction to the SAS Output Delivery System (ODS) Tuesday, October 3, 3-5 p.m.; 405 Hanes; Course #SA21-009 Thursday, October 26, 3-5 p.m.; 405 Hanes; Course #SA21-010

Introduction to Stata Tuesday, September 26, 9-11 a.m.; 404 Hanes; Course #SQ03-006 Wednesday, October 18, 3-5 p.m.; 405 Hanes; Course #SQ03-007

Call the ATN Training Center at 962-1160 to register for any of these classes.

## <span id="page-1-2"></span>ARCVIEW SHORT COURSES IN OCTOBER

Evan Hammer, ATN-GIS Support, will be teaching the following GIS (Geographic Information Systems) short courses in October. All courses are taught in Room 02 Hanes. For detailed descriptions of the courses link to <http://help.unc.edu/asg/research/courses.html>

Introduction to ArcView Monday, October 2, 3-5 p.m.; Course #GI03-011 Wednesday, October 4, 3-5 p.m.; Course #GI03-012 Monday, October 16, 3-5 p.m.; Course #GI03-013

ArcView: Views (Prerequisite: Introduction to ArcView) Tuesday, October 10, 1:30-3:30 p.m.; Course #GI04-005

ArcView: Tables (Prerequisite: Introduction to ArcView) Wednesday, October 11, 3-5 p.m.; Course #GI05-005

ArcView: Layouts (Prerequisite: Introduction to ArcView) Thursday, October 12, 1:30-3:30 p.m.; Course #GI06-005

ArcView: Introduction to ArcView Extensions (Prerequisite: Introduction to ArcView) Tuesday, October 17, 3-5 p.m.; Course #GI07-002

ArcView: Geoprocessing Extension (Prerequisite: Introduction to ArcView Extensions) Tuesday, October 24, 1:30-3:30 p.m.; Course #GI08-002

ArcView: Spatial Analyst Extension (Prerequisite: Introduction to ArcView Extensions) Wednesday, October 25, 3-5 p.m.; Course #GI09-002

ArcView: Image Analysis Extension (Prerequisite: Introduction to ArcView Extensions) Thursday, October 26, 1:30-3:30 p.m.; Course #GI11-002

Call the ATN Training Center at 962-1160 to register for any of these classes.

<span id="page-1-3"></span>TURBO FRODO

The ATN Applications Support Group would like to find out how many people on campus are interested in using Turbo Frodo software. Turbo Frodo is a general-purpose molecular modeling environment for modeling macromolecules, such as polypeptides and nucleic acids, and for building macromolecules from X-ray crystallography and NMR data. Turbo Frodo can also display models using various representations, including Van der Waals and Connolly's molecular dot surfaces, as well as spline surfaces.

For more detailed information about Turbo Frodo, see [http://afmb.cnrs-mrs.fr/TURBO\\_FRODO/turbo.html](http://afmb.cnrs-mrs.fr/TURBO_FRODO/turbo.html)

The Turbo Frodo manual can be accessed at [http://help.unc.edu/scientific/scidoc/turbo/users\\_manual/index.html](http://help.unc.edu/scientific/scidoc/turbo/users_manual/index.html)

If you are interested having the campus acquire Turbo Frodo, send email to C. D. Poon at [cdpoon@unc.edu](mailto:cdpoon@unc.edu)

#### <span id="page-2-0"></span>ITRC TIP: SORTING DOCUMENT TEXT IN MICROSOFT WORD

In Microsoft Word (97/2000), you can sort text that is already organized in a table, and you can also sort document text: paragraphs, lists, bulleted items, and numbered items. You can apply this sorting feature to sort alphabetically, numerically, or by date.

Sorting text that is already in a table is similar to sorting in Excel. To alphabetically sort text already in a table, you simply place the insertion point anywhere in the table and select "Table -- > Sort" from the menu bar. Then, specify your sort criteria and click on OK.

To sort a free-text document:

- 1. Select the text that you would like to sort
- 2. Select "Table" and then "Sort" from the menu bar
- 3. Choose "Paragraphs" from the "Sort By" dropdown menu
- 4. Specify a sorting option from the "Type" dropdown menu
- 5. Select whether you would like the sort to go in Ascending or Descending order
- 6. Clicking on "OK"

Note that Word sorts the paragraphs according to what is defined as a "MS Word paragraph" -- that is, "a distinct unit of information . . . followed by a paragraph mark," which might not necessarily be what you the author consider a paragraph.

Remember that if the sort does not work as you expected, go to the "Edit" menu and select "Undo Sort" to return your text back to the original order.

Thanks to Bryan Ayers in the Information Technology Response Center for making ITRC Tips available to *CITations* readers.

For more computing assistance, contact the Information Technology Response Center, Wilson Library, Suite 300 Walk-in Hrs: 7:30 a.m. to 5 p.m. Phone: 962-HELP - 24 hours Email: [help@unc.edu](mailto:help@unc.edu)

## <span id="page-2-1"></span>CITATIONS TIPS ARCHIVE

The ITRC, CBT, and Lyris tips published in *CITations* are archived on the Web so you can locate tips without having to search through all the back issues. The tips archive is at <http://www.unc.edu/cit/citations/tips.html>

#### <span id="page-2-2"></span>CONFERENCE ANNOUNCEMENTS

Keep informed about technology conferences with the CIT's "Education Technology and Computer-Related Conferences" at <http://www.unc.edu/cit/guides/irg-37.html>and "Calendar of World-Wide Educational TechnologyRelated Conferences, Seminars, and Other Events." The calendar is on the Web at<http://confcal.unc.edu:8086/>

#### <span id="page-2-3"></span>2000 CITATIONS PUBLICATION SCHEDULE

October 6 & 20 November 3 & 17 December 1 & 15

*CITations* welcomes announcements from all UNC-Chapel Hill campus organizations involved in instructional and research technology. To have an announcement considered for publication in *CITations*, send email to Carolyn Kotlas,

#### ITS Teaching and Learning: CITations #33

[kotlas@email.unc.edu,](mailto:kotlas@email.unc.edu) call 962-9287, or fill out a [news submission form](file:///G|/CDR/ITS_newsletter_archives/ITS_newsletters/archives/citations/subform.html). The deadline for submissions is noon the day before the publication date.

# <span id="page-3-0"></span>HOW TO SUBSCRIBE OR UNSUBSCRIBE TO CITATIONS

*CITations* is published twice a month by the Center for Instructional Technology. Back issues are available on the CIT website at<http://www.unc.edu/cit/citations/>

For more information about the CIT, see our Website at <http://www.unc.edu/cit/>or contact our office at 962-6042.

To subscribe to *CITations*, send email to [listserv@unc.edu](mailto:listserv@unc.edu) with the following message: subscribe citations firstname lastname substituting your own first and last names. Example: subscribe citations Nick Park

To unsubscribe to *CITations*, send email to [listserv@unc.edu](mailto:listserv@unc.edu) with the following message: unsubscribe citations

@ 2006 Information Technology Services